# **Docking Entertainment System**

Register your product and get support at www.philips.com/welcome

# Benutzerhandbuch

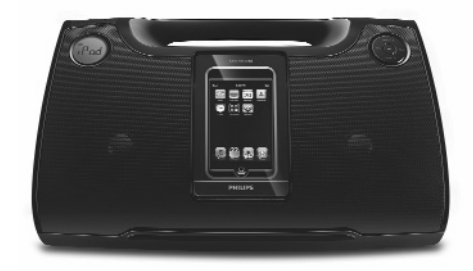

# **PHILIPS**

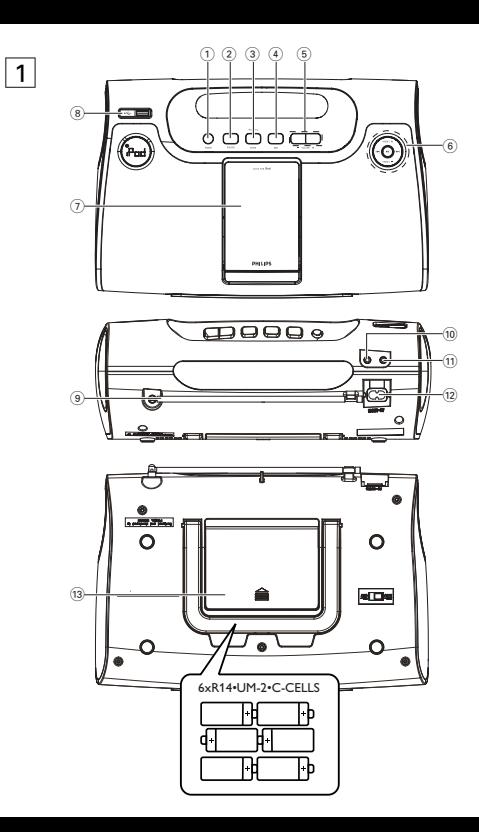

#### **Gehörschutz**

#### **Wählen Sie eine moderate Lautstärke:**

- Das Verwenden von Kopfhörern bei zu hoher Lautstärke kann Ihrem Gehör schaden. Dieses Produkt kann Töne in einem Dezibelbereich wiedergeben, der bei einem gesunden Menschen bereits nach weniger als einer Minute zum Gehörverlust führen kann. Der höhere Dezibelbereich ist für Personen gedacht, die bereits unter einer Beeinträchtigung ihres Hörvermögens leiden.
- Die Lautstärke kann täuschen. Mit der Zeit passt sich die als angenehm empfundene Lautstärke der tatsächlichen Lautstärke an. Deswegen kann es vorkommen, dass nach längerem Zuhören als "normal" empfunden wird, was in Wirklichkeit sehr laut und für Ihr Gehör schädlich ist. Um diesen Effekt zu vermeiden, sollten Sie Ihre Lautstärke aus einem sicheren Bereich auswählen, bevor sich ihr Gehör daran gewöhnt, und Sie sollten diese Einstellung nicht verändern.

#### **So finden Sie Ihren sicheren Lautstärkepegel:**

- Stellen Sie den Lautstärkeregler auf eine geringe Lautstärke.
- Erhöhen Sie langsam die Lautstärke, bis der Ton klar und deutlich zu hören ist.

#### **Hören Sie nur eine angemessene Zeit:**

- Bei sehr intensiver Nutzung kann auch eine "sichere" Lautstärke zum Gehörverlust führen.
- Verwenden Sie deshalb Ihre Geräte in vernünftiger Weise, und pausieren Sie in angemessenen Zeitabständen.

# **Beachten Sie bei der Verwendung von Kopfhörern folgende Richtlinien:**

- Hören Sie nur bei angemessener Lautstärke und nur eine angemessene Zeit lang.
- Achten Sie darauf, auch nach Gewöhnung an einen Lautstärkepegel, diesen nicht zu erhöhen.
- Stellen Sie die Lautstärke nur so hoch ein, dass Sie Umgebungsgeräusche noch wahrnehmen können.
- Bei potentiell gefährlichen Situationen sollten Sie sehr vorsichtig sein oder die Verwendung kurzzeitig unterbrechen.
- Verwenden Sie die Köpfhörer nicht, während Sie ein motorisiertes Fahrzeug führen, Fahrrad oder Skateboard fahren usw. Dies könnte für den Straßenverkehr gefährlich sein und ist in vielen Ländern verboten.

# **Deutsch**

# **Herzlichen Glückwunsch zu Ihrem Kauf und willkommen bei Philips!**

# **Um den Support von Philips optimal zu nutzen, registrieren Sie Ihr Produkt bitte unter www.philips.com/welcome.**

# **ZUBEHÖR IM LIEFERUMFANG**

- 1 Netzkabel
- 3 Dock-Adapter für unterschiedliche iPod-Typen
- 1 AUX-IN-Kabel

# **BEDIENELEMENTE** (siehe  $\boxed{1}$ )

# 1 **POWER**

- Einschalten des Systems oder Umschalten in den Standbymodus
- 2 **SOURCE** 
	- Modusauswahl: TUNER/iPod/USB/AUX

# 3 **iPod MENU**

- Aufrufen des iPod-Menüs
- Zurückkehren zum Hauptmenü im iPod-Modus

# **MODUS**

- Gedrückt halten, um nach Radiosendern zu suchen und diese zu speichern
- 4 **DBB**
	- Verstärkung der Bässe
- 5 **VOLUME -/+**
	- Einstellen der Lautstärke

# $(6)$  **E44 / DE**

- Einstellen von Radiosendern
- Auswählen des vorherigen/nächsten Titels im iPod/USB-Modus

# $\mathbf{M}$

– Starten oder Anhalten der Wiedergabe im iPod/USB-Modus

## **PRESET -/+**

- Auswählen eines voreingestellten Radiosenders
- ((USB) Wechseln zwischen den Optionen für die Titel-/Albumwiedergabe, z. B. Wiedergabewiederholung oder Wiedergabe in zufälliger Reihenfolge

# 7 **Dock-Anschluss**

– Für den Anschluss des iPod-Players

# 8 **USB-Buchse**

– Für den Anschluss eines externen USB-Massenspeichergeräts

# 9 **UKW-Antenne**

– Verbessert den UKW-Empfang

# 0 **AUX IN-Buchse (3,5 mm)**

- Anschluss für externe Audioquelle
- $\Omega$ 
	- 3,5-mm-Stereo-Kopfhörer-Buchse

# @ **POWER-Buchse**

- Buchse für Netzkabel
- $(3)$  **Batteriefach** 
	- Öffnen und 6 x 1,5 V R-14/ UM2/ C-Zellen einlegen

Hinweis:

Einige der Tasten am DC185 entsprechen anderen Tasten auf dem iPod. Genauere Informationen zu den Funktionen in verschiedenen Modi finden Sie in der nachstehenden Tabelle.

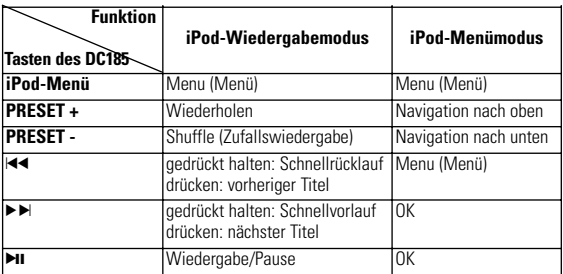

#### **STROMVERSORGUNG**

Um die Batterien zu schonen, sollten Sie das Gerät wenn möglich über das Netzkabel betreiben. Vergewissern Sie sich, dass Sie den Stecker vom Gerät und von der Wandsteckdose entfernt haben, bevor Sie die Batterien einsetzen.

#### **Batterien (nicht im Lieferumfang enthalten)**

- **1** Öffnen Sie das Batteriefach, und legen Sie sechs Batterien vom Typ R-14, UM-2 oder C-Zelle ein (vorzugsweise Alkalibatterien). Achten Sie dabei auf die richtige Polung entsprechend der Markierungen "+" und "–" im Batteriefach. (Siehe 1)
- 2 Vergewissern Sie sich, dass die Batterien richtig und fest eingesetzt sind, und schließen Sie dann das Batteriefach. Das Gerät ist jetzt betriebsbereit.
	- *Batterien enthalten chemische Substanzen und müssen daher ordnungsgemäß entsorgt werden.*
	- *Produkt enthält Perchlorat möglicherweise ist eine besondere Handhabung notwendig. Siehe www.dtsc.ca.gov/hazardouswaste/perchlorate.*
- Der inkorrekte Gebrauch von Batterien kann zum Auslaufen von Batteriesäure führen und Rostbildung im Batteriefach oder das Aufbrechen der Batterien zur Folge haben:
- Verwenden Sie keine Kombination aus verschiedenen Batterien, z B. Alkaliund Zink-Kohle-Batterien. Verwenden Sie für das Gerät nur Batterien desselben Typs.
- Verwenden Sie niemals eine Kombination aus alten und neuen Batterien.
- Entfernen Sie die Batterien aus dem Gerät, wenn Sie es für längere Zeit nicht benutzen.

#### **Verwendung des Netzkabelanschlusses**

**1** Prüfen Sie, ob die vorhandene Stromspannung mit dem aufgedruckten Wert

auf der Rück- oder Unterseite des Geräts übereinstimmt. Sollte dies nicht der Fall sein, wenden Sie sich an Ihren Händler oder an ein Service Center.

- **2** Schließen Sie das Gerät mit dem Netzkabel an eine Steckdose an. Das Gerät wird nun mit Strom versorgt und ist betriebsbereit.
- **3** Um das Gerät vollständig auszuschalten, ziehen Sie den Stecker aus der Steckdose.
- **4** Installieren Sie die Einheit in der Nähe einer Steckdose, und achten Sie darauf, dass der Stecker leicht zugänglich ist.
- Ziehen Sie bei schweren Gewittern den Stecker aus der Steckdose, um das Gerät zu schützen. Kinder können sich ernsthaft verletzen, da das nicht angeschlossene Kabelende noch immer Strom führt, wenn nur der Stecker vom Netzanschluss auf der Geräterückseite entfernt wurde.
- Wenn der Netzstecker bzw. Gerätekuppler als Trennvorrichtung verwendet wird, muss die Trennvorrichtung frei zugänglich bleiben.

#### *Das Typenetikett befindet sich auf der Geräteunterseite.*

#### **GRUNDLEGENDE FUNKTIONSWEISE**

#### **Einschalten des Systems**

• Drücken Sie die Taste **POWER**. → Anschließend wechselt das System zu der zuletzt ausgewählten Quelle.

#### **Umschalten des Systems in den Standbymodus**

• Drücken Sie in einem beliebigen Quellmodus die Taste **POWER**.

## **TUNER**

- *1* Drücken Sie wiederholt die Taste **SOURCE**, um das Radio (nur UKW) einzuschalten.
	- → Im Display wird die Empfangsfrequenz des zuletzt ausgewählten Frequenzbereichs angezeigt. Falls es sich dabei um einen voreingestellten Sender handelt, wird zudem die Speicherplatznummer angezeigt.
- *2* Stellen Sie die Lautstärke mit **VOLUME -/+** ein
- *3* Um einen voreingestellten Radiosender auszuwählen, drücken Sie ein- oder mehrmals die Taste **PRESET -/+**

# **EINSTELLEN VON RADIOSENDERN**

- **1** Halten Sie die Taste KIIII gedrückt, bis sich die angezeigte Frequenz ändert.
	- → Wenn das Gerät einen Sender mit ausreichender Signalstärke gefunden hat, wird seine Frequenz im Display angezeigt.
- Wenn Sie einen Sender mit schwachem Empfang einstellen möchten, drücken Sie mehrmals kurz die Taste **E**I**I4/PP**, bis Sie optimalen Empfang haben.

#### **Verbesserung des UKW-Empfangs:**

Für optimalen Empfang legen Sie die Wurfantenne aus und richten sie aus.

#### **Manuelle Programmierung**

Sie können bis zu 20 UKW-Radiosender im Speicher ablegen.

- *1* Stellen Sie den gewünschten Sender ein (siehe EINSTELLEN VON RADIOSENDERN).
- *2* Drücken Sie die Taste **MODE**, um die Programmierung zu starten, und wählen Sie anschließend mit der Taste **PRESET -/+** die gewünschte Speicherplatznummer aus.
- *3* Drücken Sie zur Bestätigung erneut die Taste **MODE**
- *4* Drücken Sie zum Wählen eines voreingestellten Senders die Taste **PRESET -/+** .

## **Automatische Programmierung**

- *1* Halten Sie die Taste **MODE** länger als zwei Sekunden gedrückt..
- ™Verfügbare Radiosender werden automatisch gespeichert.

## **DOCK**

Wenn Sie an das DC185 einen iPod anschließen, können Sie die darauf gespeicherte Musik über die leistungsstarken Lautsprecher des Geräts wiedergeben.

# **KOMPATIBLE TRAGBARE PLAYER**

• Das Docking-Entertainment-System ist mit allen im Handel erhältlichen Apple iPod-Modellen mit 30-pin-Anschluss kompatibel

# **IPOD-WIEDERGABE ÜBER DAS DC185**

- *1* Entfernen Sie die obere Abdeckung des Docks.
- *2* Setzen Sie den kompatiblen iPod in das Dock ein.
- *3* Drücken Sie wiederholt die Taste **SOURCE**, um in den iPod-Modus zu schalten.
- DerApple iPod muss eingeschaltet sein, bevor Sie den iPod als Quelle auswählen.
	- → Im Display des DC185 wird "iPod" angezeigt, wenn der iPod angeschlossen ist.
- *4* Der angeschlossene iPod-Player beginnt automatisch mit der Wiedergabe.

Hinweise:

- *Über die Tasten am DC185 (* 2;*,* ¡1*,* 2™ *und VOLUME) können die folgenden Wiedergabefunktionen ausgeführt werden: Wiedergabe/Pause, Auswählen des nächsten/vorherigen Titels und Lautstärkeeinstellung.*
- *Über die Tasten am DC185 (* 2;*,* ¡1*,* 2™ *und VOLUME) kann nur die Wiedergabe der Audioinhalte auf dem angeschlossenen Player gesteuert werden.*
- *Für die Menünavigation des iPod können Sie die Tasten iPod MENU,* ¡1 **/** 2™ *und* 2; *am Gerät verwenden.*
- *Bei Fragen zur Bedienung oder zu Funktionen Ihres iPods lesen Sie die mitgelieferte Bedienungsanleitung.*
- *Dieses Gerät unterstützt den iPod-Videoausgang nicht.*

#### **Aufladen des iPod-Akkus über die Docking-Station**

• Stecken Sie den iPod-Player im iPod-/Tuner-/Standby-/AUX-Modus zum Laden direkt in die Ladestation ein.

# **Verwenden eines USB-Massenspeichergeräts**

• Durch Anschließen eines USB-Massenspeichergeräts an das System können Sie die auf dem Gerät gespeicherte Musik über die leistungsstarken Lautsprecher des Systems wiedergeben.

### **Kompatible USB-Massenspeichergeräte:**

Folgende Komponenten können verwendet werden:

- USB-Flash-Speicher (USB 2.0 oder USB 1.1)
- USB-Flash-Player (USB 2.0 oder USB 1.1)

Hinweise:

In einigen USB-Flash-Playern (oder Speichergeräten) werden die gespeicherten Inhalte mit einer Urheberrechtsschutztechnologie aufgezeichnet. Diese geschützten Dateien können nicht auf anderen Geräten (wie dem DC185) abgespielt werden.

## **INFORMATIONEN ZU USB DIRECT:**

- 1. Kompatibilität der USB-Verbindung dieses Systems:
- a) Dieses Produkt unterstützt die meisten USB-Massenspeichergeräte, die den Standards für USB-Massenspeichergeräte entsprechen.
- i) Bei den meisten Massenspeichergeräten handelt es sich um Flash-Laufwerke, Memory Sticks usw.
- ii) Wird, nachdem Sie ein Massenspeichergerät an Ihren Computer angeschlossen haben, das Fenster "Wechseldatenträger" angezeigt, entspricht das Gerät wahrscheinlich den Standards für Massenspeichergeräte, so dass es mit Ihrem System kompatibel ist.
- b) Wenn für das Massenspeichergerät Batterien oder Akkus erforderlich sind, vergewissern Sie sich, dass neue Batterien eingelegt sind, oder laden Sie das USB-

Gerät, bevor Sie es an das System anschließen.

- 2. Unterstützte Musikdateien:
- a) Dieses Gerät unterstützt nur ungeschützte Musik mit den folgenden Dateierweiterungen:

.mp3

.wma

- b) Musikdateien, die Sie online gekauft haben, werden nicht unterstützt, da diese mit Digital Rights Management (DRM) urheberrechtlich geschützt sind.
- c) Die folgenden Dateierweiterungen werden nicht unterstützt:

wav; .m4a; .m4p; mp4; .aac and etc.

3. Die Wiedergabe von Audiodateien über die Systemlautsprecher ist nicht möglich, wenn Sie eine Verbindung direkt vom PC zur USB-Buchse herstellen.

# **Unterstützte Formate:**

- USB- oder Speicher-Dateiformat FAT12, FAT16, FAT32 (Abschnittsgröße: 512 4096 Byte)
- MP3-Bitrate (Übertragungsgeschwindigkeit): 32-320 kbit/s und variable Bitrate
- WMA V9 oder ältere Versionen
- Die Verschachtelung von Unterordnern ist auf maximal 8 Ebenen beschränkt
- Anzahl der Alben/Ordner: maximal 99
- Anzahl der Tracks/Titel: maximal 999
- ID3-Tag (Version 2.0) oder neuere Versionen
- Dateiname in Unicode UTF8 (maximale Länge: 128 Byte)

## **Das Gerät kann die folgenden Dateien nicht unterstützen bzw. wiedergeben:**

- Leere Alben: Ein leeres Album ist ein Album, welches keine MP3-/WMA-Dateien enthält und im Display nicht angezeigt wird.
- Nicht unterstützte Dateiformate werden übersprungen. Beispielsweise werden

Word-Dokumente (.doc) oder MP3-Dateien mit der Dateierweiterung .dlf übersprungen und nicht abgespielt.

- AAC-, WAV-, PCM-Audiodateien
- DRM-geschützte WMA-Dateien
- WMA-Dateien im Lossless-Format

# **WIEDERGABE VON EINEM USB-MASSENSPEICHERGERÄT**

- *1* Vergewissern Sie sich, dass das DC185 ans Netz angeschlossen ist.
- *2* Drücken Sie wiederholt die Taste **SOURCE**, um den USB-Modus auszuwählen.
- 3 Schließen Sie an den USB-Anschluss des DC185 mit der Markierung  $\rightarrow$  ein kompatibles USB-Massenspeichergerät an.Verwenden Sie ggf. ein geeignetes USB-Kabel, um das Gerät mit dem USB-Anschluss des DC185 zu verbinden.
	- ™ Das Gerät schaltet sich automatisch ein.
	- Falls dies nicht erfolgt, schalten Sie das Gerät manuell ein, und stellen Sie die USB-Verbindung anschließend erneut her.

# **PROGRAMMIEREN VON TITEL-NUMMERN**

- *1* Drücken Sie die Taste **MODE**, um in den Programm-Modus zu wechseln.
- 2 Drücken Sie die Taste **III // DE**L um die gewünschte Albumnummer auszuwählen.
	- → Die aktuelle Albumnummer blinkt.
- *3* Drücken Sie zur Bestätigung die Taste **MODE**.
- 4 Drücken Sie die Taste KI / ED, um die gewünschte Titelnummer auszuwählen.
	- → ie aktuelle Titelnummer blinkt.
- *5* Drücken Sie zur Bestätigung die Taste **MODE**
- *6* Wiederholen Sie die Schritte 2 bis 5, um alle gewünschten Titel auszuwählen und zu speichern.
- **7** Drücken Sie die Taste ▶Ⅱ, um die Wiedergabe Ihres Programms zu starten.

#### *Nützliche Tipps:*

- Mit dem DC185 können Sie bis zu 999 in einem USB-Massenspeicher gespeicherte Dateien abspielen.
- Mit dem DC185 können Sie bis zu 99 in einem USB-Massenspeicher gespeicherte Alben auswählen und abspielen.
- Achten Sie darauf, dass Dateinamen von MP3-Dateien die Dateiendung .mp3 aufweisen und die Dateinamen von
- $-$  WMA-Dateien auf wma enden.
- DRM-geschützte WMA-Dateien: Verwenden Sie zum Umwandeln Windows Media Player 10 oder höher. Nähere Informationen zu Windows Media Player und WM DRM (Windows Media Digital Rights Management) finden Sie auf der Website www.microsoft.com.
- Wiedergabe von einem USB-Gerät: Wenn auf dem Display "OL" angezeigt wird, überlädt das USB-Gerät das DC185. Sie müssen das USB-Gerät ändern.

# **ANSCHLIEßEN EINES EXTERNEN GERÄTS**

Sie können das Audiosignal eines angeschlossenen externen Geräts über die Lautsprecher des DC185 wiedergeben.

- *1* Drücken Sie wiederholt die Taste **SOURCE**, um den AUX-Modus auszuwählen.
- *2* Verbinden Sie mit dem mitgelieferten **AUX IN**-Kabel die Buchse AUX IN des DC185 mit der Audio- oder Kopfhörerausgangsbuchse des externen Geräts (z. B. CD-Player oder Videorecorder).

## **Sicherheitsinformationen**

- Stellen Sie das Gerät auf eine feste, ebene und stabile Oberfläche, sodass es nicht kippen kann.
- Setzen Sie das Gerät und die Batterien nicht Feuchtigkeit, Regen, Sand oder starker Hitze durch Heizungen oder direktes Sonnenlicht aus.
- Es dürfen keine Flüssigkeiten in das Gerät gelangen.
- Stellen Sie eine angemessene Belüftung sicher, indem Sie zwischen den Lüftungsöffnungen und umgebenden Oberflächen mindestens 15 Zentimeter Abstand halten, um einen Hitzestau zu vermeiden.
- Die Lüftungsöffnungen dürfen nicht durch Gegenstände wie Zeitungen,Tischdecken,Vorhänge usw. blockiert werden.
- Stellen Sie keine mit Wasser gefüllten Gegenstände wie Vasen auf dem Gerät ab.
- Stellen Sie keine offenen Feuerquellen wie brennende Kerzen auf dem Gerät ab.
- Die mechanischen Teile des Geräts sind selbstschmierend und müssen daher nicht geölt oder geschmiert werden.
- Verwenden Sie ein weiches, trockenes Tuch zum Reinigen.Verwenden Sie keine Reinigungsmittel, die Alkohol, Ammoniak, Benzol oder Schleifmittel enthalten, da hierdurch das Gehäuse beschädigt werden kann.
- Wenn der Netzstecker bzw. Gerätekuppler als Trennvorrichtung verwendet wird, muss die Trennvorrichtung frei zugänglich bleiben..

#### **FEHLERBEHEBUNG**

Wenn ein Fehler auftritt, prüfen Sie zunächst die unten stehenden Punkte, bevor Sie einen Reparaturdienst aufsuchen.

Wenn Sie ein Problem trotz dieser Hinweise nicht lösen können, wenden Sie sich bitte an Ihren Händler oder das Service Center.

*WARNUNG: Versuchen Sie keinesfalls, das Gerät selbst zu reparieren, da ansonsten die Garantie erlischt. Öffnen Sie das Gerät nicht, da Sie einen Stromschlag erleiden könnten.*

# **Kein Ton**

- *Die Lautstärke ist nicht eingestellt*
- Stellen Sie die Lautstärke ein.

# **Gelegentliches Knistern bei UKW-Empfang**

- *Das Signal ist (zu) schwach.*
- Legen Sie die Wurfantenne aus, und positionieren Sie sie.

# **Dock-Betrieb**

- *Über die Tasten am DC185 ist die Navigation im Menü des angeschlossenen Players oder das Anzeigen von Fotos nicht möglich.*
- Über die Tasten am DC185 kann nur die Wiedergabe der Audioinhalte gesteuert werden. Um im Menü des Players zu navigieren, verwenden Sie die Tasten am angeschlossenen Player.

-

#### **Entsorgung Ihres Altgerätes**

Ihr Produkt ist aus hochqualitativen Materialien und Bestandteilen hergestellt, die dem Recycling zugeführt und wiederverwertet werden können.

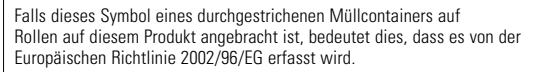

Bitte informieren Sie sich über die örtlichen Sammelstellen für Elektroprodukte und elektronische Geräte.

Bitte beachten Sie die lokalen Vorschriften und entsorgen Sie Ihre Altgeräte nicht mit dem normalen Haushaltsmüll. Die korrekte Entsorgung Ihres Altgerätes ist ein Beitrag zur Vermeidung möglicher negativer Folgen für die Umwelt und die menschliche Gesundheit.

#### **Umweltinformationen**

Alles überflüssige Verpackungsmaterial wurde vermieden. Die Verpackung ist leicht in drei Monomaterialien aufteilbar: Wellpappe, Polystyrol und Kunststoff.

Ihr Gerät besteht aus Materialien, die von darauf spezialisierten Betrieben wiederverwertet werden können. Bitte halten Sie sich beim Recy-celn von Verpackungsmaterial, erschöpften Batterien und alter Ausrüstung an örtliche Bestimmungen.